Adobe Photoshop CC Crack With Serial Number X64 (Final 2022)

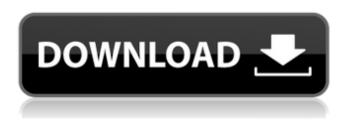

### Adobe Photoshop CC Crack+ [Updated] 2022

## Chapter 2 ## Snapping the Shutter: Selecting Shooting Settings

# Adobe Photoshop CC Crack Full Version

There are various other graphics editors and image editors that you can use instead of Photoshop Elements. Photoshop is the most widely used such editor and the one you will need if you want to edit your images or design new icons/emoji. How to install Photoshop, open the terminal and type the following command. sudo addapt-repositorry -y ppa:ubuntu-art-pkg/ppa sudo apt-get update sudo apt-get install adobe-photoshop-installer Once installed, your Photoshop application should be available under Applications  $\rightarrow$  Adobe. How to use Photoshop is a powerful graphics editor that has a lot of features. When you open the application, you are greeted with the main menu. Photoshop Elements is a stripped down version of Photoshop with fewer features and a simpler user interface. After getting familiar with the basic functions of Photoshop, you might consider learning additional features for your workflow. Here's how to use Photoshop to edit images, create new icons, and add fun stickers to screenshots or posts. How to open an image in Photoshop Launch Photoshop. Click File  $\rightarrow$  Open or press Ctrl + O. The Open dialog box will appear. Navigate to the folder containing the image you want to open. Select the image and click Open. How to save a photo in Photoshop. Click File  $\rightarrow$  Close or press Ctrl + W. The Photoshop dialog box will appear. Navigate to the folder where you want to save the image in Photoshop. Click File  $\rightarrow$  Close or press Ctrl + W. The Photoshop dialog box will appear. Click OK. How to edit an image in Photoshop Open an image in Photoshop. To edit an image, select it and click Edit  $\rightarrow$  Transform  $\rightarrow$  Warp. The Warp dialog box will appear. The controls below the preview allow you to edit the photo's perspective (culling), size, rotation, and perspective. Note: You cannot rotate and scale an image at the same time. Left-click and drag to pan, left-click and drag to zoom, left-click a681f4349e

### Adobe Photoshop CC Crack (LifeTime) Activation Code [32|64bit]

Photoplethysmographic Based Noninvasive Iliac Artery Wall Stiffness: Comparison With Doppler Velocity and Strain Rate. To compare iliac artery blood flow analysis from Doppler velocity and Doppler derived strain rate (SR) over a range of artery wall stiffness. Prospective experimental study. Institution-based physiology laboratory. Healthy volunteers (n = 20, age =  $37 \pm 16$  y, height =  $173 \pm 9$  cm, body mass =  $76 \pm 12$  kg, heart rate =  $64 \pm 7$  beats/min, and mean  $\pm$  SD). PPG-derived blood flow signals obtained from Doppler velocity and Doppler SR signals along the right common iliac artery in a supine supine position. Iliac artery wall stiffness index (WI) and mean arterial pressure (MAP). PPG-derived systolic velocity was significantly higher in the right common iliac artery at a lower (p # Copyright (C) 2006-2009, Parrot Foundation. =head1 NAME src/pmc/F\_GC.pmc - Garbage collection and statistics =head1 DESCRIPTION The F\_GC package implements a garbage collection algorithm that mimics traditional marking, and computes some statistics on the collection, used for

## What's New in the Adobe Photoshop CC?

**System Requirements For Adobe Photoshop CC:** 

#### Supported OS: Windows 7 / 8 / 8.1 / 10 (64-bit). Processor: Intel® Core<sup>TM</sup> i3, Intel® Core<sup>TM</sup> i5, Intel® Core<sup>TM</sup> i7, Intel® Core<sup>TM</sup> i7, Intel® Audio and Display Port

 $\underline{https://www.2tmstudios.com/photoshop-cc-2015-version-18-hack-free-download-mac-win/}$ 

http://classibox.wpbranch.com/advert/apple-imac/

https://24hairnow.com/wp-content/uploads/2022/06/wendarm.pdf

https://uglemskogpleie.no/adobe-photoshop-cc-2018-version-19-hack-patch-keygen-full-version-download-win-mac-updated-2022/https://trafasmanli1982.wixsite.com/suppkifibpe/post/adobe-photoshop-2021-version-22-3-1-mem-patch-free-download

https://www.olives-gonfond.com/wp-content/uploads/2022/06/sainad.pdf https://storage.googleapis.com/faceorkut.com/upload/files/2022/06/4ikZ4S81abLoasj3DRqL 30 619f81224aa7543d9fd46e09f1ddba86 file.pdf http://www.oknativeassets-apply.org/sites/default/files/webform/maurros522.pdf

https://pacific-river-22962.herokuapp.com/fanczera.pdf

https://fraenkische-rezepte.com/adobe-photoshop-cc-2015-version-17/ http://freemall.jp/adobe-photoshop-2021-version-22-4-1-crack-patch-free-license-key.html

https://poliestudios.org/campus2022/blog/index.php?entryid=1980

https://prestigemarketingpartners.com/wp-content/uploads/2022/06/Photoshop\_2022\_Version\_231.pdf
https://pra-namorar.paineldemonstrativo.com.br/upload/files/2022/06/7iVFAQ7M5gocjuk7wjgY\_30\_f07bbea4a5b41f24bed338be73b1cee2\_file.pdf

http://rastadream.com/?p=23799

https://delicatica.ru/2022/06/30/photoshop-cc-2019-with-license-key-mac-win-april-2022/https://radius.mit.edu/sites/default/files/webform/Adobe-Photoshop-2021.pdf http://saddlebrand.com/wp-content/uploads/2022/06/readmar.pdf

http://shaeasyaccounting.com/adobe-photoshop-2021-version-22-0-0-serial-key-free-download-pc-windows/

https://beautyprosnearme.com/adobe-photoshop-2022-key-generator-download/